ФИО: Райхерт Татьяна Николаевна Министерс<mark>тво просвещения Российской Федерации</mark> Должность: Директор<br>Лата поллисания ЖНЕТАНА ПРОСУДАРСТВЕННЫЙ СОЦИАЛЬНО-ПЕДАГОГИЧЕСКИЙ ИНСТИТУТ (филиал) уникальный прогр**федераль**ного государс<mark>твенного автономного образовательного учреждения</mark> высшего образования Дата подписания: 19.10.2023 08:09:10 c914df807d771447164c08ee17f8e2f93dde816b

«Российский государственный профессионально-педагогический университет»

Факультет художественного образования Кафедра художественного образования

### РАБОЧАЯ ПРОГРАММА ДИСЦИПЛИНЫ **«МДК.02.02. ИНФОРМАЦИОННЫЙ ДИЗАЙН И МЕДИА»**

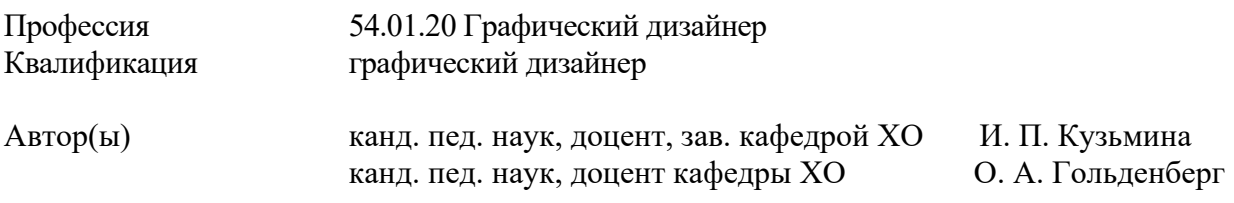

Одобрена на заседании кафедры ХО 30 августа 2023 г., протокол № 1.

Рекомендована к использованию в образовательной деятельности научно-методической комиссией факультета художественного образования. Протокол от 31 августа 2023 г. № 1.

> Нижний Тагил 2023.

## СОДЕРЖАНИЕ

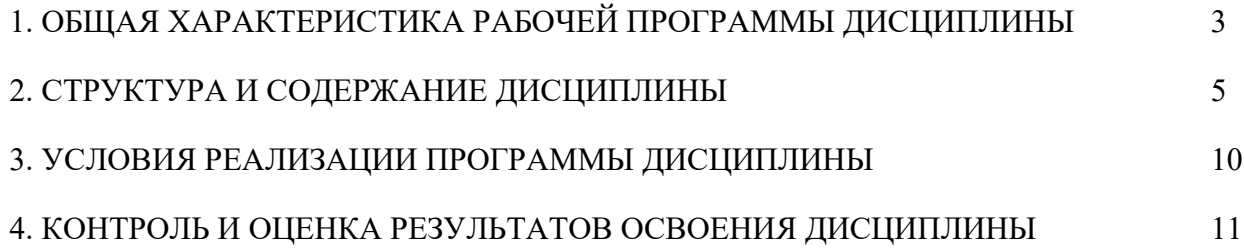

### **1. ОБЩАЯ ХАРАКТЕРИСТИКА РАБОЧЕЙ ПРОГРАММЫ ДИСЦИПЛИНЫ «МДК.02.02. ИНФОРМАЦИОННЫЙ ДИЗАЙН И МЕДИА».**

1.1. Цель и планируемые результаты освоения дисциплины

В результате изучения дисциплины студент должен освоить основной вид деятельности ВД 2. Создание графических дизайн-макетов и соответствующие ему общие компетенции и профессиональные компетенции:

### 1.1.1. Перечень общих компетенций

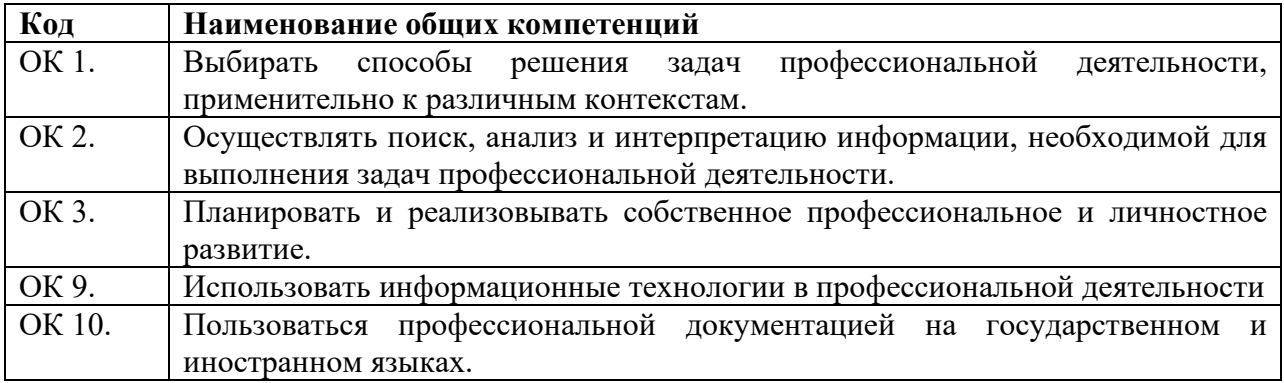

#### 1.2.2. Перечень профессиональных компетенций

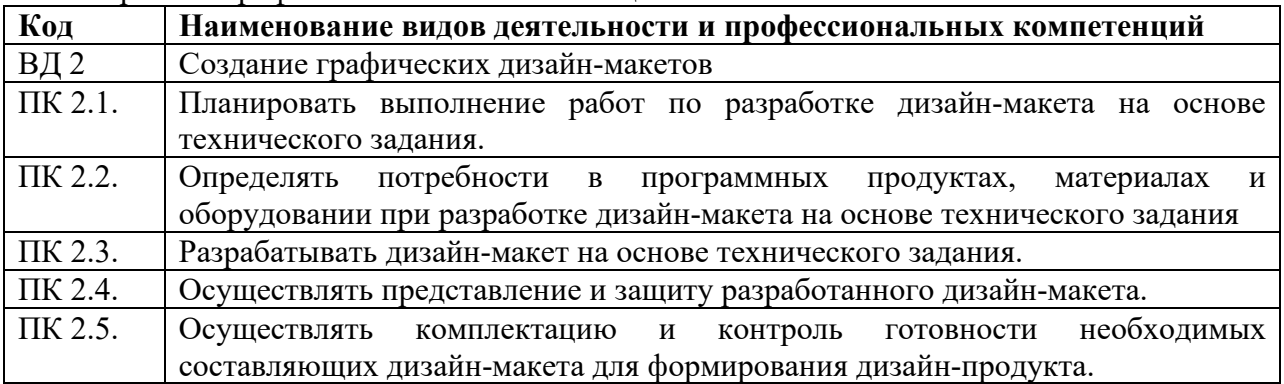

В результате освоения дисциплины студент должен:

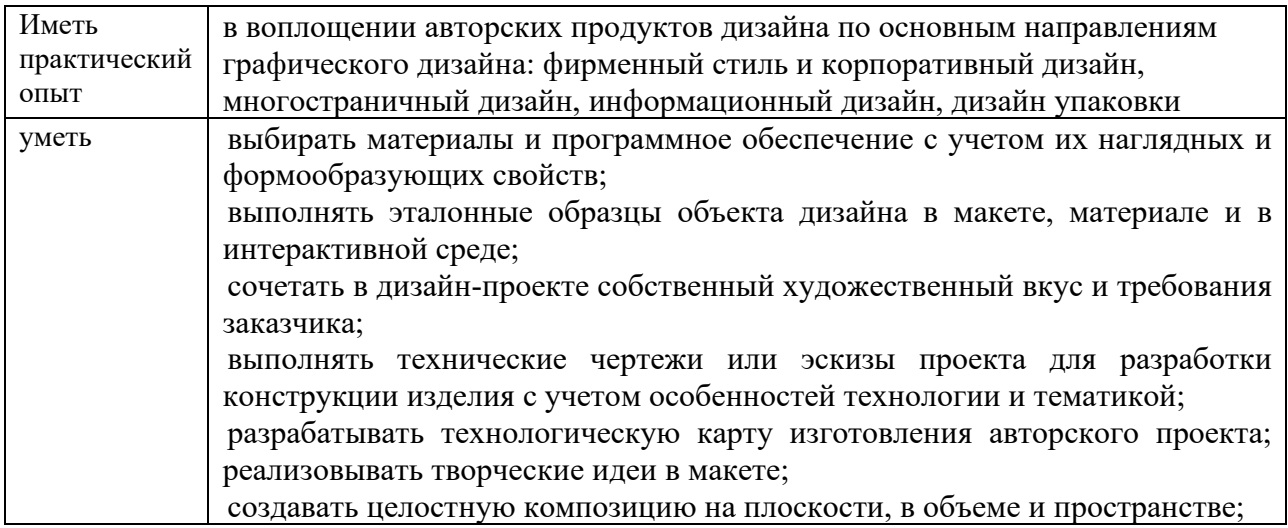

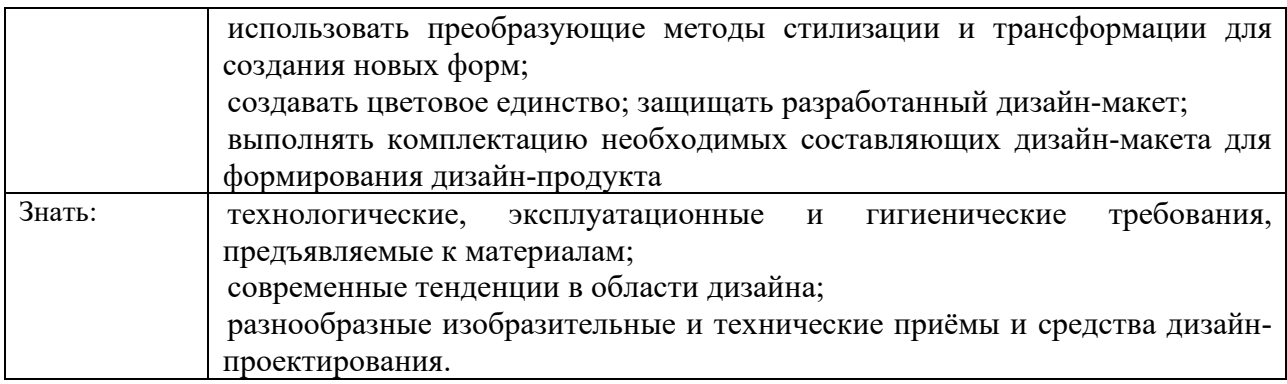

## **1.2. Количество часов, отводимое на освоение дисциплины**

Всего часов – 180.

Промежуточная аттестация в форме экзамена – 6 часов.

## **2. Структура и содержание дисциплины**

# **2.1. Объем учебной дисциплины и виды учебной работы**

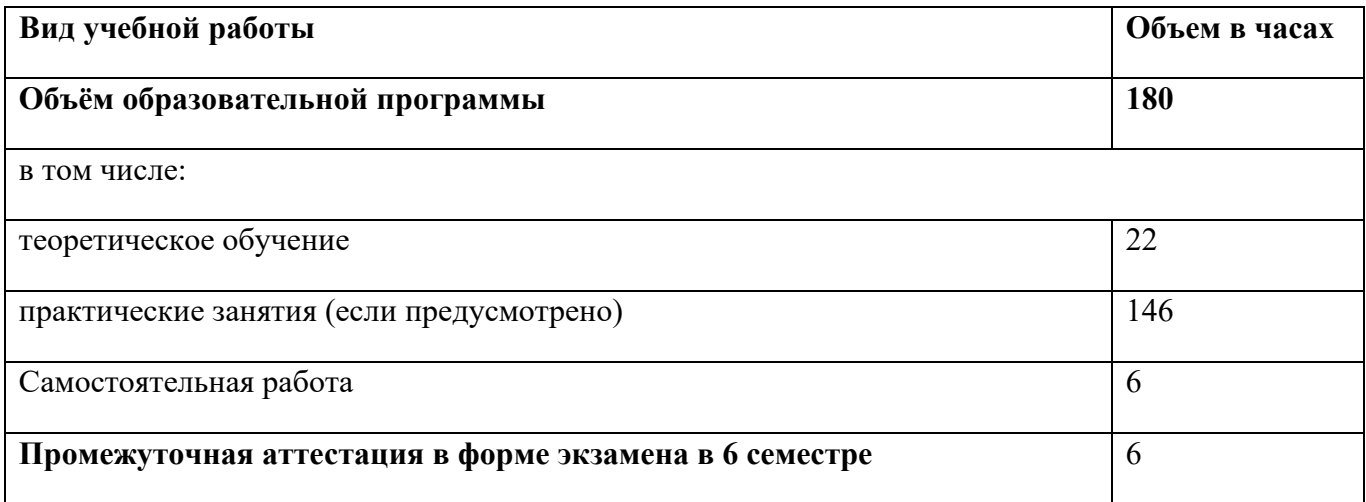

# **2.2. Тематический план и содержание дисциплины «МДК. 02.02. ИНФОРМАЦИОННЫЙ ДИЗАЙН И МЕДИА»**

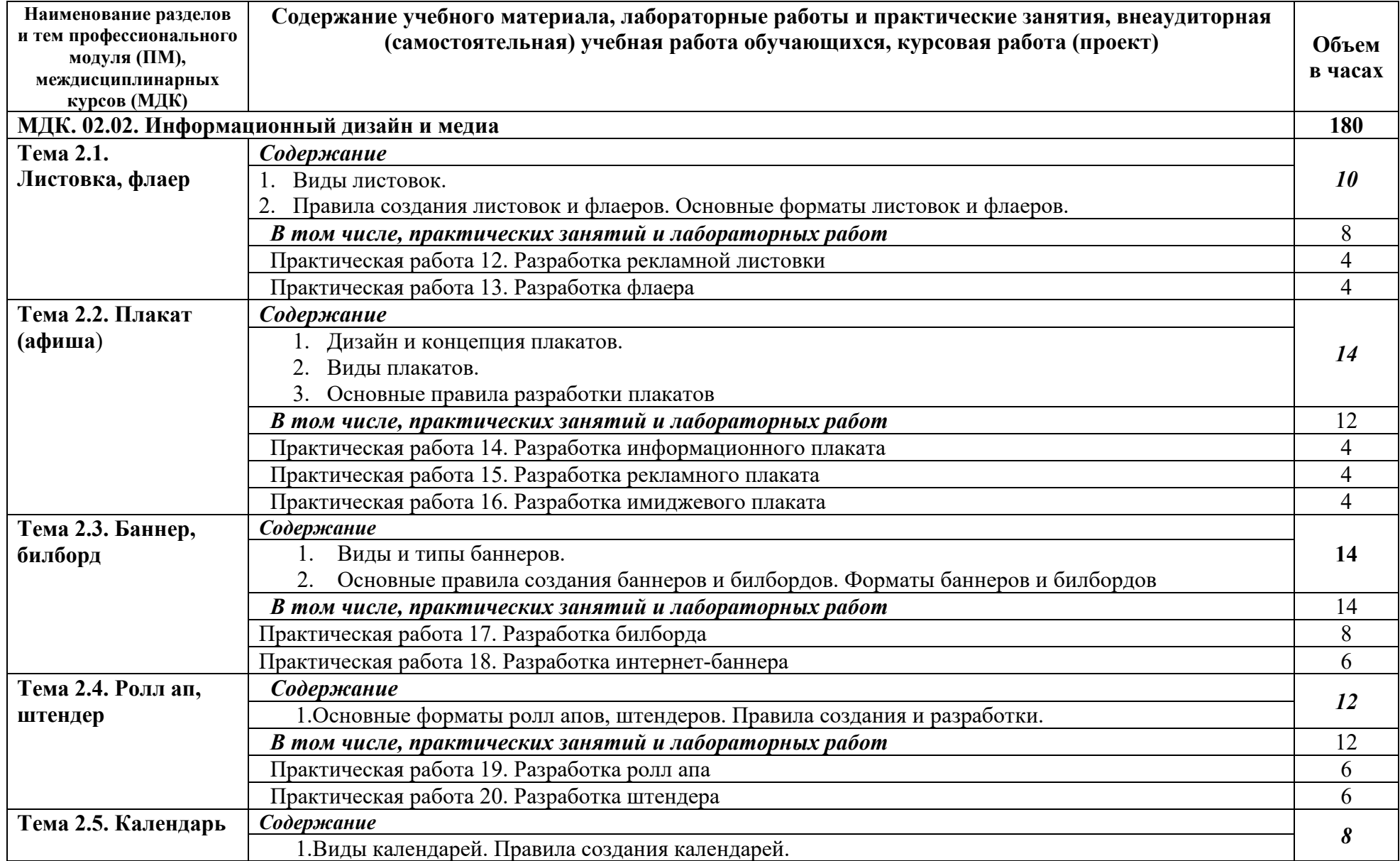

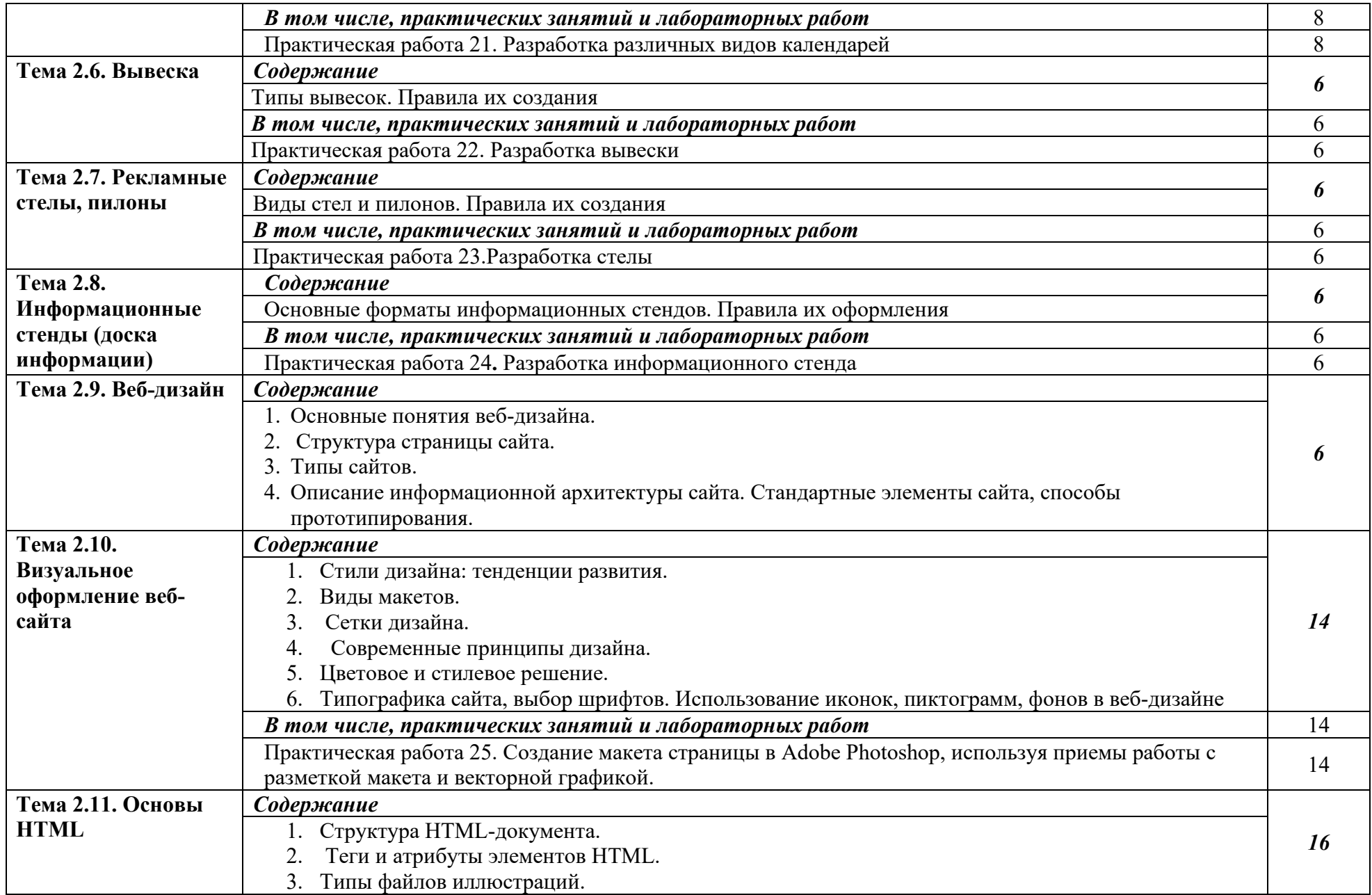

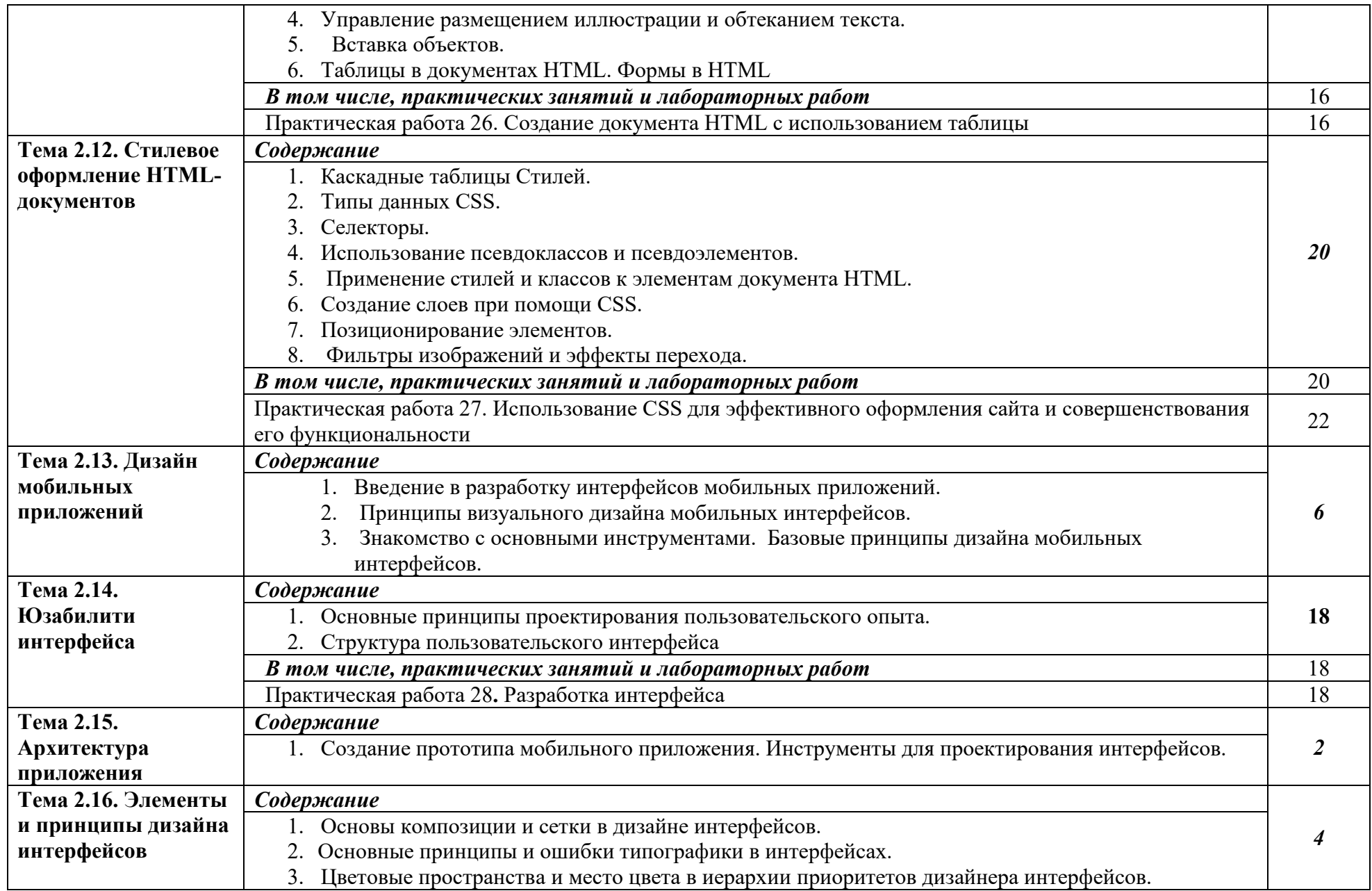

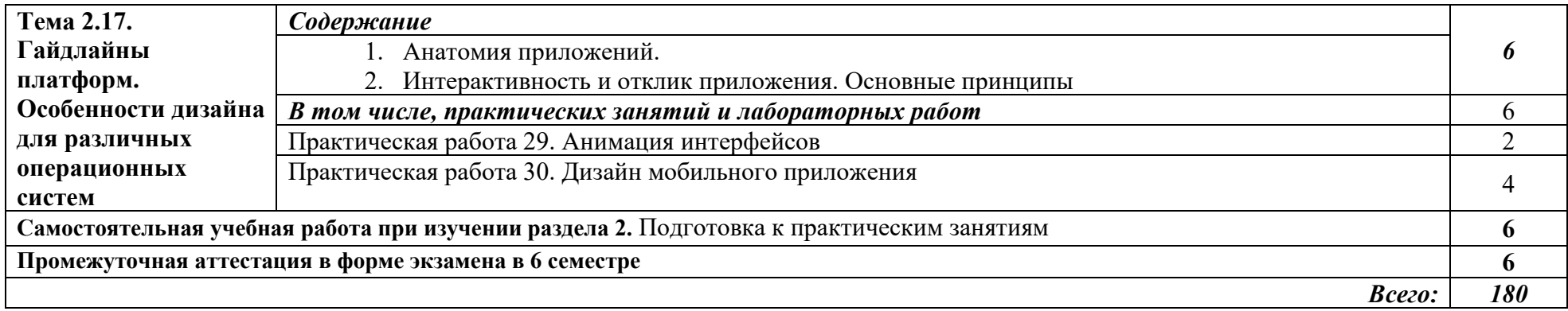

### **3. УСЛОВИЯ РЕАЛИЗАЦИИ ПРОГРАММЫ ДИСЦИПЛИНЫ «МДК. 02.02. ИНФОРМАЦИОННЫЙ ДИЗАЙН И МЕДИА»**

### **3.1. Для реализации программы дисциплины должны быть предусмотрены следующие специальные помещения:**

Кабинет стандартизации и сертификации (ауд. № 311Х)

Учебная аудитория для проведения занятий лекционного типа, семинарского (практического), лабораторного типа, курсового проектирования (выполнения курсовых работ), проведения групповых и индивидуальных консультаций, проведения текущего контроля и промежуточной аттестации:

− комплект учебной мебели для обучающихся (36 посадочных мест);

− комплект мебели для преподавателя (1 рабочее место);

технические средства обучения: переносной мультимедиа комплекс (ноутбук, проектор), экран, меловая доска, компьютерная техника с возможностью подключения к сети «Интернет» и обеспечением доступа в электронную информационно-образовательную среду организации (компьютер – 6 шт.);

вспомогательные средства обучения: наборы учебно-наглядных пособий, плакаты, макеты, видеоматериалы;

комплект лицензионного и свободно распространяемого программного обеспечения, в том числе отечественного производства.

#### **3.2. Информационное обеспечение реализации программы**

Для реализации программы библиотечный фонд образовательной организации должен иметь печатные и/или электронные образовательные и информационные ресурсы, рекомендованные ФУМО, для использования в образовательном процессе. При формировании библиотечного фонда образовательной организации выбирается не менее одного издания из перечисленных ниже печатных изданий и (или) электронных изданий в качестве основного, при этом список, по согласованию с ФУМО, может быть дополнен новыми изданиями.

### **3.2.1. Основные печатные издания**

1. Ёлочкин М.Е. Дизайн-проектирование (композиция, макетирование, современные концепции в искусстве) — 2-е изд., стер. / М.Е Ёлочкин, Г.А. Тренин, А.В. Костина, М.А. Михеева, С.В. Егоров. — М.: ОИЦ «Академия», 2018. — 160 с.

2. Ёлочкин М.Е. Основы проектной и компьютерной графики. — 2-е изд., стер. / М.Е Ёлочкин, О.М. Скиба, Л.Е. Малышева. — М.: ОИЦ «Академия», 2018.

3. Рассадина С.П. Разработка фирменного (корпоративного) стиля. — М.: ОИЦ «Академия», 2018.

4. Рассадина С.П. Информационный дизайн. — М.: ОИЦ «Академия», 2018.

5. Рассадина С.П. Дизайн многостраничных изданий. — М.: ОИЦ «Академия», 2018.

6. Рассадина С.П. Основы конструирования, макетирования и дизайн упаковки. — М.: ОИЦ «Академия», 2018.

### **3.2.2. Основные электронные издания**

1. Алексеев, А. Г. Дизайн-проектирование : учебное пособие для среднего профессионального образования / А. Г. Алексеев. — 2-е изд. — М.: Издательство Юрайт, 2020. — 90 с. — (Профессиональное образование). — ISBN 978-5-534-11134-7. — Текст: электронный // ЭБС Юрайт [Эл. портал]. — World Wide Web, URL: https://urait.ru/bcode/456785.

2. Шокорова, Л. В. Дизайн-проектирование: стилизация : учебное пособие для среднего профессионального образования / Л. В. Шокорова. — 2-е изд., перераб. и доп. —

М.: Издательство Юрайт, 2020. — 110 с. — (Профессиональное образование). — ISBN 978- 5-534-10584-1. — Текст: электронный // ЭБС Юрайт [Эл. портал]. — World Wide Web, URL: https://urait.ru/bcode/456748.

3. Цифровые технологии в дизайне. История, теория, практика : учебник и практикум для среднего профессионального образования / А. Н. Лаврентьев [и др.] ; под редакцией А. Н. Лаврентьева. — 2-е изд., испр. и доп. — М.: Издательство Юрайт, 2020. — 208 с. — (Профессиональное образование). — ISBN 978-5-534-11512-3. — Текст: электронный // ЭБС Юрайт [Эл. портал]. — World Wide Web, URL: https://urait.ru/bcode/457117.

#### **3.2.3. Дополнительные источники**

1. Дорощенко, М.А. Программы Adobe. Основы программы PhotoshopCS5: курс лекций. — М.: МИПК, 2014.

2. Минаева, О.Е. Верстка. Требования к составлению книг: учебное пособие. — М.: МИПК, 2016.

3. Минаева, О.Е. Программы Adobe. Основы программы InDesingCS5. Курс лекций. — М.: МИПК, 2016.

4. Орехов, Н.Н. Реклама и дизайн: учебное пособие. — М.: МИПК,2015.

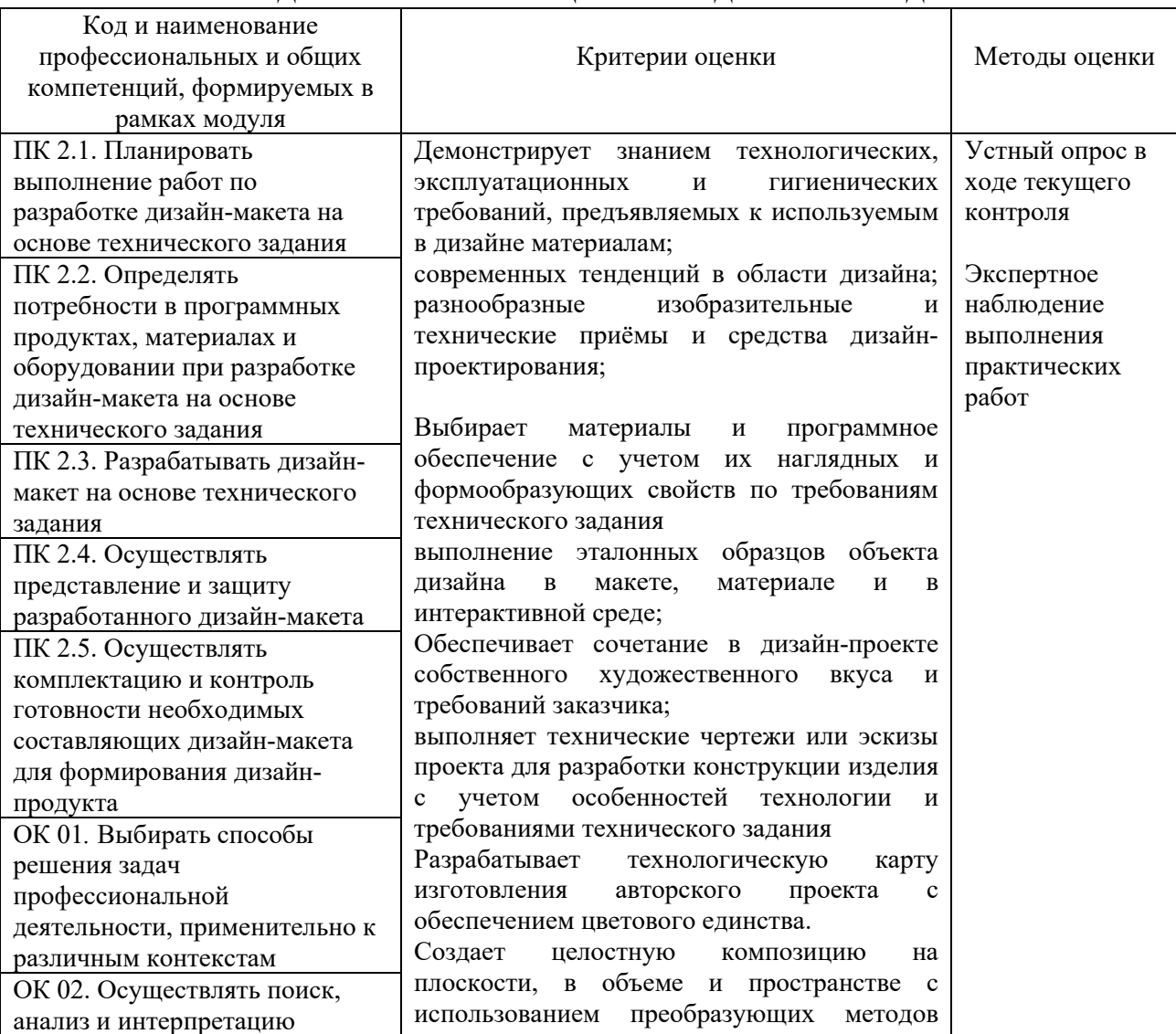

### **4. КОНТРОЛЬ И ОЦЕНКА РЕЗУЛЬТАТОВ ОСВОЕНИЯ ДИСЦИПЛИНЫ «МДК. 02.02. ИНФОРМАЦИОННЫЙ ДИЗАЙН И МЕДИА»**

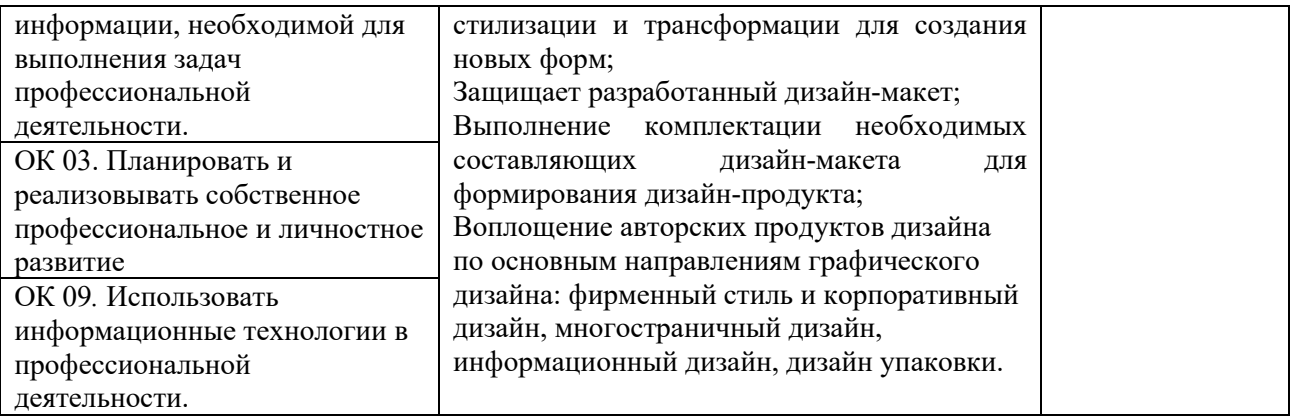